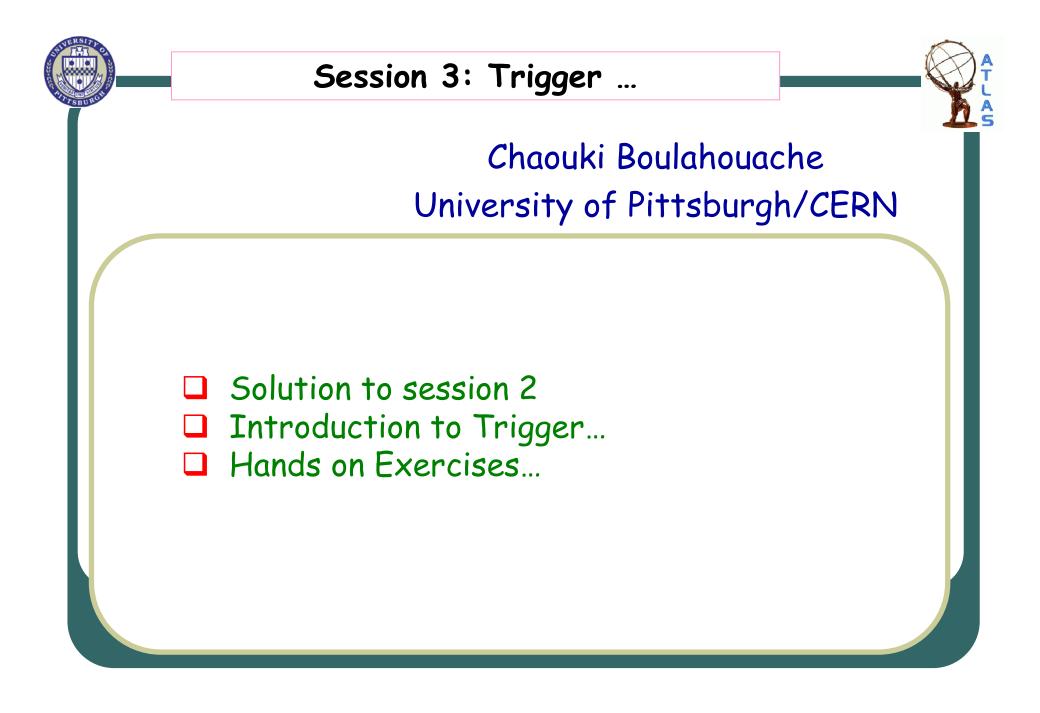

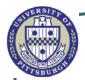

#### Your assignment (1):

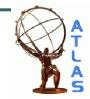

- Using the same code:
- 1. Include the MC truth information into the Code?
- 2. Try to identify the electrons from the truth and match it to one of the electron candidates from the Z peak?
- 3. Put in the same Ntuple all the necessary information.

### $\succ$ Solution:

# Please RECOPY the code Z\_Analysis from the area indicated in the twiki page, and run it.

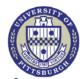

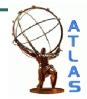

- There are three trigger decisions:
  - 1. L1
  - 2. L2
  - 3. EF
- Each trigger level has different signatures, your assignment is to identify all the signatures used in this particular release.
- To run please add the lines described in the wiki page.
- Please use the following AOD in the jobOption file:
- Replace:

## [AOD.029110.\_00001.pool.root.1] with [forTutorial.pool.root]

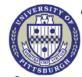

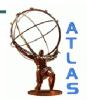

## Please read session 3 description from twiki

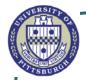

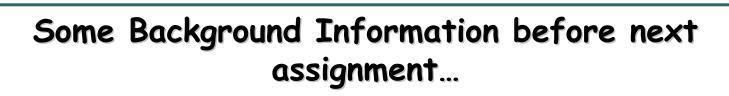

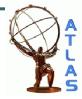

- The egamma PID builder makes various shower-shape and track-quality cuts and encodes the results of these cuts in isEM
- isEM is a word, whose bits represent various conditions (BitDef).
- Isolation cut  $\rightarrow$  using (electron->parameter(ElectronParameters::etconeX))
- Etcone\$X\$ = Total ET in (\$X\$/100) cone around centroid EM Cluster ET (i.e. 5x5 of EM layers only around centroid).
- Note, the etcone corresponds to R=0.45 and there are also etcone20, etcone30, etcone40 (for R=0.2, 0.3 and 0.4 respectively).

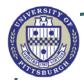

#### Your assignment (3)...

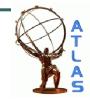

- Now, let's start the real study:
- You need to know if the electron candidates you are selecting from the electron container are really good electrons, let's adopt the CSC definition of a good electron:
  - 1. ElecAuthor == 1 || ElecAuthor == 3 [AuthorEgamma]
  - isEM&0x3FF == 0 (isEM medium: track matching, E/|p| and TRT requirements are not imposed)
  - 3. Eta cut  $|eta| \le 2.5$  and also you can add a pT cut > 10GeV/c